|            | <b>Process Name</b>          |                        | Memory $\vee$ Compressed Mem | <b>Threads</b>          | Ports    | <b>PID</b>                          | User                  |         |  |
|------------|------------------------------|------------------------|------------------------------|-------------------------|----------|-------------------------------------|-----------------------|---------|--|
|            | Maven (Not Responding)       | 4.73 GB                | 1.49 GB                      | 6                       |          |                                     | 641 69829 kukuruqya   |         |  |
| $w \equiv$ | <b>Microsoft Word</b>        | 649.4 MB               | 435.0 MB                     | 20                      |          |                                     | 855 26729 kukuruqya   |         |  |
|            | <b>Google Chrome Helper</b>  | 343.5 MB               | 284.5 MB                     | 10                      |          |                                     | 315 44861 kukurugya   |         |  |
| x ≣        | <b>Microsoft Excel</b>       | 296.0 MB               | 266.1 MB                     | 18                      |          |                                     | 1,605 18066 kukurugya |         |  |
| G          | <b>Google Chrome</b>         | 236.8 MB               | 114.7 MB                     | 35                      |          |                                     | 912 44856 kukurugya   |         |  |
|            | Google Chrome Helper         | 234.4 MB               | 89.4 MB                      | 21                      |          |                                     | 348 66324 kukurugya   |         |  |
|            | Google Chrome Helper         | 212.8 MB               | 23.8 MB                      | 18                      |          |                                     | 277 70893 kukurugya   |         |  |
|            | Google Chrome Helper         | 209.7 MB               | 97.9 MB                      | 20                      |          |                                     | 237 66348 kukurugya   |         |  |
| L.         | Finder                       | 190.8 MB               | 132.0 MB                     | 7                       | 1,167    |                                     | 921 kukurugya         |         |  |
|            | <b>Adobe Desktop Service</b> | 187.4 MB               | 179.6 MB                     | 16                      | 238      |                                     | 1391 kukurugya        |         |  |
|            | loginwindow                  | 157.6 MB               | 124.9 MB                     | 3                       | 1,848    |                                     | 105 kukurugya         |         |  |
| $\circ$    | <b>Spotlight</b>             | 145.3 MB               | 67.8 MB                      | 9                       |          |                                     | 1,514 18034 kukurugya |         |  |
|            | <b>Google Chrome Helper</b>  | 138.4 MB               | 40.5 MB                      | 15                      |          |                                     | 231 66293 kukurugya   |         |  |
|            | Google Chrome Helper         | 125.6 MB               | 75.7 MB                      | 14                      |          |                                     | 143 70222 kukuruqya   |         |  |
| $\bullet$  | Google Drive File Stream     | 121.4 MB               | 96.3 MB                      | 50                      |          |                                     | 375 53357 kukuruqya   |         |  |
|            | SystemUIServer               | 89.6 MB                | 75.2 MB                      | $\overline{a}$          | 338      |                                     | 920 kukurugya         |         |  |
|            | iconservicesagent            | 88.7 MB                | 58.1 MB                      | $\overline{2}$          |          |                                     | 78 18084 kukurugya    |         |  |
|            | <b>Google Chrome Helper</b>  | 87.9 MB                | 65.7 MB                      | 14                      |          |                                     | 154 70172 kukurugya   |         |  |
|            | Java Updater                 | 78.9 MB                | 67.7 MB                      | 8                       |          |                                     | 221 46688 kukurugya   |         |  |
| O          | <b>Creative Cloud</b>        | 78.6 MB                | 64.1 MB                      | 29                      | 383      |                                     | 959 kukurugya         |         |  |
|            | Google Chrome Helper         | 78.4 MB                | 40.7 MB                      | 15                      |          |                                     | 205 71725 kukuruaya   |         |  |
|            | Terminal                     | 77.1 MB                | 41.1 MB                      | $\overline{7}$          |          |                                     | 424 17671 kukurugya   |         |  |
|            | <b>EL Activity Monitor</b>   | 76.8 MB                | 0 bytes                      | 5.                      |          |                                     | 366 71765 kukuruova   |         |  |
|            |                              |                        |                              |                         |          |                                     |                       |         |  |
|            |                              | <b>MEMORY PRESSURE</b> |                              | <b>Physical Memory:</b> | 16.00 GB | App Memory:<br><b>Wired Memory:</b> |                       | 5.73 GB |  |
|            |                              |                        |                              | <b>Memory Used:</b>     | 11.71 GB |                                     |                       | 2.83 GB |  |
|            |                              |                        | <b>Cached Files:</b>         |                         | 3.09 GB  |                                     | Compressed:           | 3.15 GB |  |
|            |                              |                        | Swap Used:                   |                         | 1.21 GB  |                                     |                       |         |  |

Figure 1: Screen Shot of Activity Monitor

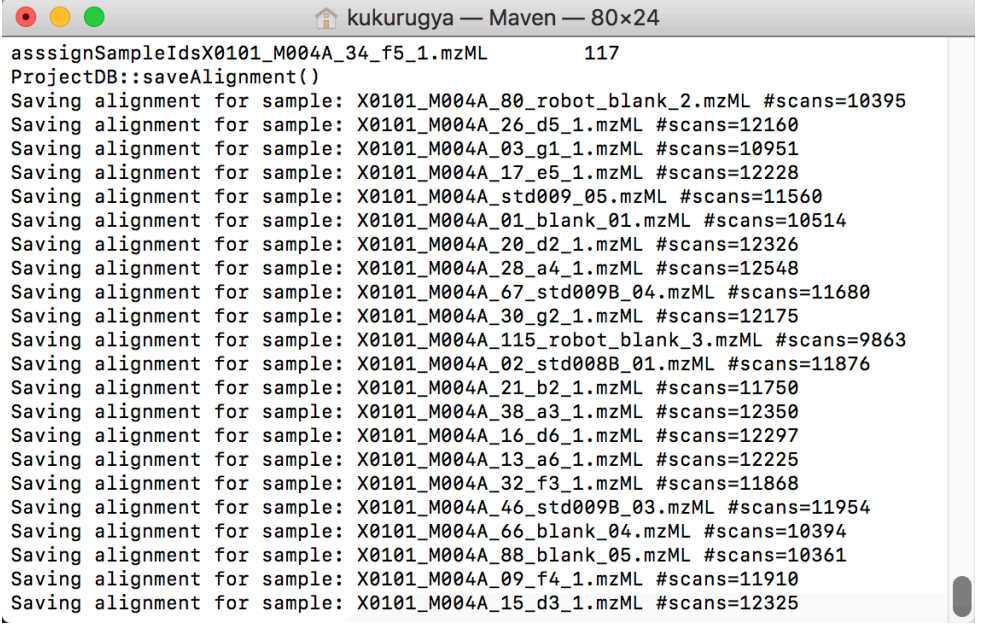

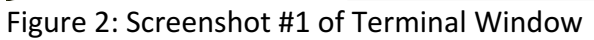

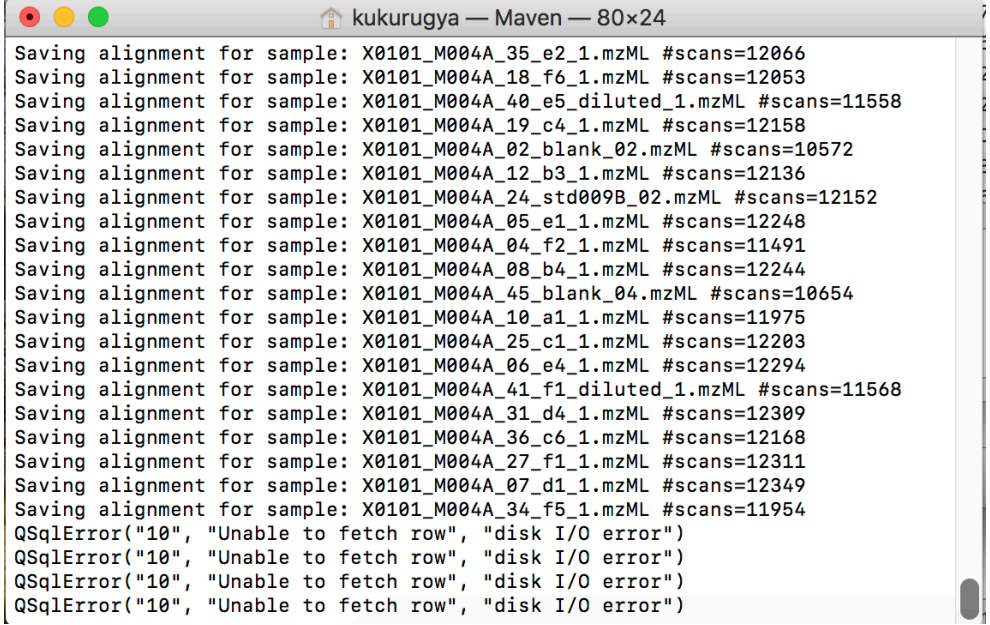

Figure 3: Screenshot #2 of Terminal Window

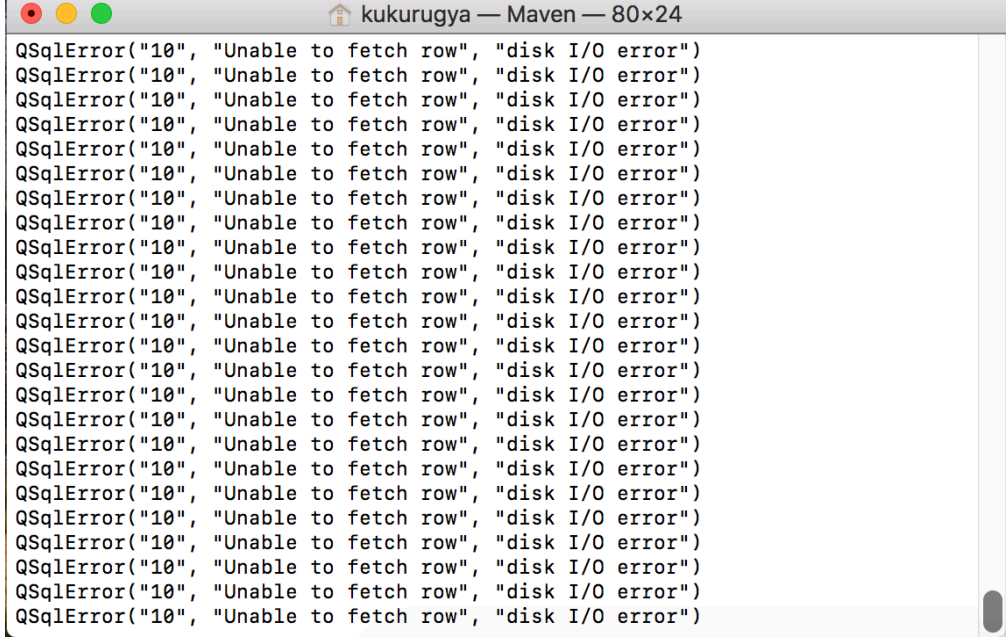

Figure 4: Screenshot #3 of Terminal Window